# SQL: Elevated Blood Pressure

**Modified on 01/06/2022 10:05** 

 There are **two versions** of this SQL: Firebird and MySQL. The **MySQL version** only applies to clients who are **BETA testing MySQL**. All other Practices should continue to use the Firebird version of this code. Click to expand and copy the code you need. If you are unsure which code to use, please check with your Practice Administrator.

## About

This SQL will show all active patients of your practice who have had at least one elevated BP in the past year (or time period you specify), as well as how many normal BPs you've measured on them in that same time period. If you have one elevated BP and 4 normals, you're probably OK. If you have 4 elevated ones and no normals, and no future follow up scheduled, you might want to do something about that.

A sample image of this SQL report run in the Database Viewer is shown below:

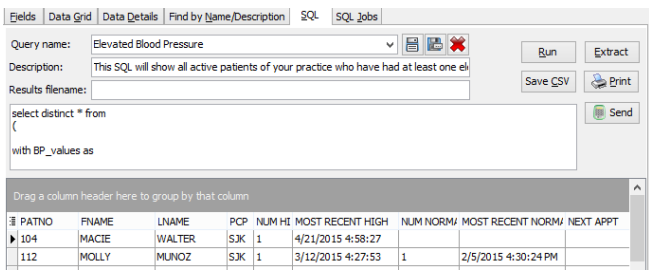

# **Caveats**

- 1. This only pulls active patients (ACTIVE in patient status.) with an elevated BP >=90 systolic or diastolic.
- 2. Must include a height.
- 3. The "date to start" parameter you enter is the beginning of the period that looks for any high BP, as well as any other normal BP done during the period. The end of the period is today's date.
- 4. Will look at BP's done during the period and return number of normal and number of high. When the algorithm computes "number of normals" and "number of highs," it counts distinct date-time pairs, not distinct dates. So if you did 4 BP readings on a single day, you're going to have a total of 4, between "high" and "normal.".
- 5. The "next appt" is the next non-cancelled appointment for that patient on the schedule. It's ANY future appointment checkup, complex, nurse visit, etc. Blank in that column is "no scheduled future appointment.".

### SQL Code: Firebird

To highlight and copy the code below to your clipboard, simply click the **Copy** button.

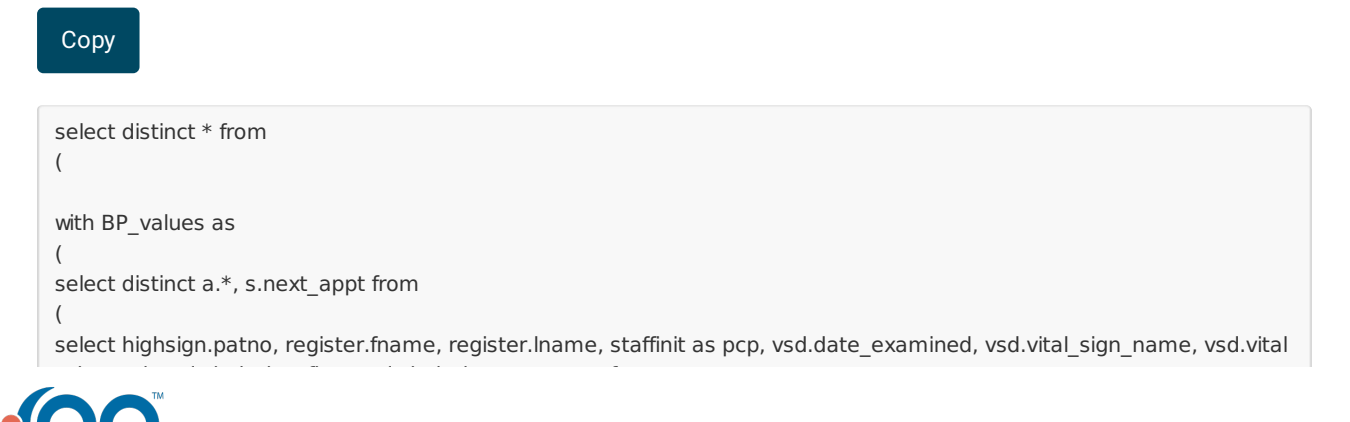

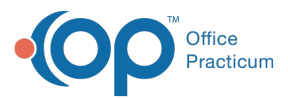

\_sign\_val, vsd.vital\_sign\_flag, vsd.vital\_sign\_comment from (select patno, vital sign\_group.date\_examined as high\_date, vital\_sign\_group.vital\_sign\_group\_id as high\_one from vital sign group left outer join vital\_sign\_data on vital\_sign\_group.vital\_sign\_group\_id = vital\_sign\_data.vital\_sign\_group\_id where date examined  $>=$  :date to start and vital sign data.vital sign id in (100,101) and vital\_sign\_flag in ('>95%','>90%','>99%') ) highsign inner join register on register.patno = highsign.patno inner join staff $1$  on staff $1$ .staffid = register.addr id left outer join (select date\_examined, patno, vital\_sign\_group\_id, vital\_sign\_name, vital\_sign\_val, vital\_sign\_flag, vital\_sign\_comment fr om vital\_sign\_group inner join vital\_sign\_data on vital\_sign\_group.vital\_sign\_group\_id = vital\_sign\_data.vital\_sign\_group\_id inner join vital\_sign on vital\_sign.vital\_sign\_id = vital\_sign\_data.VITAL\_SIGN\_ID where date examined  $>=$  :date to start and vital sign parent in (101,100)) vsd on vsd.patno = highsign.patno where register.status\_pat = 'ACTIVE' ) a left outer join (select patno,min(appt\_date) as next\_appt from schedule where schedule.appt\_date > cast('today' as date ) and schedule.visit\_status is null group by patno) s on s.patno = a.patno order by patno, a.date examined desc, a.vital sign val desc ) select a.patno, bp\_values.fname, bp\_values.lname, bp\_values.pcp, a.number\_of\_high as num\_hi, a.most\_recent\_high, b .number\_of\_normal as num\_normal, b.most\_recent\_normal, bp\_values.next\_appt from ( select patno, count(net) as number\_of\_high, max(date\_examined) as most\_recent\_high from( select patno, min(determination) as net, date\_examined from ( select patno, date\_examined, case when vital\_sign\_flag like '>%' then 'hi' else 'normal' end as determination from bp\_val ues ) group by patno, date\_examined ) where net='hi' group by patno, net ) a left outer join (select patno, count(net) as number of normal, max(date\_examined) as most recent\_normal from( select patno, min(determination) as net, date\_examined from ( select patno, date examined, case when vital sign flag like '>%' then 'hi' else 'normal' end as determination from bp\_val ues ) group by patno, date\_examined ) where net='normal' group by patno, net ) b on b.patno = a.patno left outer join BP\_values on a.patno = BP\_values.patno )

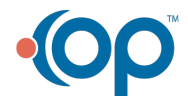

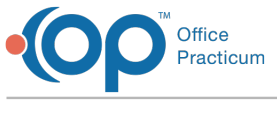

### SQL Code: MySQL

To highlight and copy the code below to your clipboard, simply click the **Copy** button.

#### **Copy**

select distinct \* from ( select a.patno, bp\_values.fname, bp\_values.lname, bp\_values.pcp, a.number\_of\_high as num\_hi, a.most\_recent\_high, b .number\_of\_normal as num\_normal, b.most\_recent\_normal,bp\_values.next\_appt from ( select patno, count(net) as number of high, max(date\_examined) as most\_recent\_high from ( select patno, min(determination) as net, date\_examined from ( select patno, date examined, case when vital sign flag like '>%' then 'hi' else 'normal' end as determination from ( selec t distinct a.\*, s.next\_appt from ( select highsign.patno, register.fname, register.lname, staffinit as pcp, vsd.date\_examined, vsd.vital\_sign\_name, vsd.vital sign\_val, vsd.vital\_sign\_flag, vsd.vital\_sign\_comment from (select patno, vital sign\_group.date\_examined as high\_date, vital\_sign\_group.vital\_sign\_group\_id as high\_one from vital sign group left outer join vital\_sign\_data on vital\_sign\_group.vital\_sign\_group\_id = vital\_sign\_data.vital\_sign\_group\_id where date\_examined >= :start\_date and vital sign data.vital sign id in (100,101) and vital\_sign\_flag in ('>95%','>90%','>99%') ) highsign inner join register on register.patno = highsign.patno inner join staff1 on staff1.staffid = register.addr\_id left outer join (select date\_examined, patno, vital\_sign\_group.vital\_sign\_group\_id, vital\_sign\_name, vital\_sign\_val, vital\_sign\_flag, vital\_ sign\_comment from vital\_sign\_group inner join vital sign data on vital sign group.vital sign group id = vital sign data.vital sign group id inner join vital\_sign on vital\_sign.vital\_sign\_id = vital\_sign\_data.VITAL\_SIGN\_ID where date examined  $>=$  :start date and vital sign parent in (101,100)) vsd on vsd.patno = highsign.patno where register.status  $pat = 'ACTIVE'$  ) a left outer join (select patno,min(appt\_date) as next\_appt from schedule where schedule.appt\_date > cast('today' as date ) and schedule.visit status is null group by patno) s on s.patno = a.patno order by patno, a.date\_examined desc, a.vital\_sign\_val desc ) bp\_values ) t4 group by patno, date\_examined  $\rightarrow$  t<sub>2</sub> where net='hi' group by patno, net ) a left outer join (select patno, count(net) as number\_of\_normal, max(date\_examined) as most\_recent\_normal from ( select patno, min(determination) as net, date examined from ( select patno, date examined, case when vital sig n\_flag like '>%' then 'hi' else 'normal' end as determination from ( select distinct a.\*, s.next\_appt from ( select highsign.patno, register.fname, register.lname, staffinit as pcp, vsd.date\_examined, vsd.vital\_sign\_name, vsd.vital \_sign\_val, vsd.vital\_sign\_flag, vsd.vital\_sign\_comment from (select patno, vital sign group.date examined as high date, vital sign group.vital sign group id as high one from vital\_sign\_group left outer join vital\_sign\_data on vital\_sign\_group.vital\_sign\_group\_id = vital\_sign\_data.vital\_sign\_group\_id where date\_examined >= :start\_date and vital\_sign\_data.vital\_sign\_id in (100,101) and vital\_sign\_flag in ('>95%','>90%','>99%') ) highsign inner join register on register.patno = highsign.patno inner join staff $1$  on staff $1$ .staffid = register.addr id left outer join (select date examined, patno, vital sign group.vital sign group id, vital sign name, vital sign val, vital sign flag, vital sign\_comment from vital\_sign\_group inner join vital\_sign\_data on vital\_sign\_group.vital\_sign\_group\_id = vital\_sign\_data.vital\_sign\_group\_id inner join vital\_sign on vital\_sign.vital\_sign\_id = vital\_sign\_data.VITAL\_SIGN\_ID

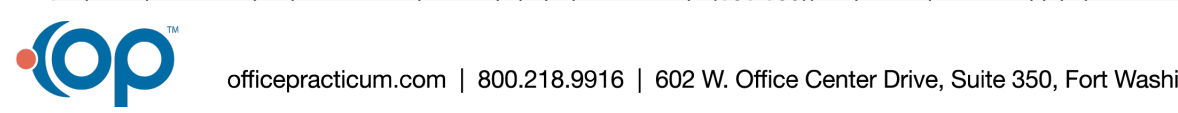

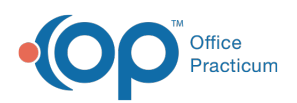

where date examined  $>=$  :start date and vital sign\_parent in (101,100)) vsd on vsd.patno = highsign.patno where register.status  $pat = 'ACTIVE'$  ) a left outer join (select patno,min(appt\_date) as next\_appt from schedule where schedule.appt\_date > curdate() and sche dule.visit\_status is null group by patno) s on s.patno = a.patno order by patno, a.date examined desc, a.vital sign val desc ) bp\_values ) t3 group by patno, date examined ) t1 where net='normal' group by patno, net ) b on  $b$ .patno = a.patno left outer join ( select distinct a.\*, s.next appt from ( select highsign.patno, register.fname, register.lname, staffinit as pcp, vsd.date\_examined, vsd.vital\_sign\_name, vsd.vital \_sign\_val, vsd.vital\_sign\_flag, vsd.vital\_sign\_comment from (select patno, vital sign\_group.date\_examined as high\_date, vital\_sign\_group.vital\_sign\_group\_id as high\_one from vital sign\_group left outer join vital\_sign\_data on vital\_sign\_group.vital\_sign\_group\_id = vital\_sign\_data.vital\_sign\_group\_id where date  $examined >= :start$  date and vital\_sign\_data.vital\_sign\_id in (100,101) and vital\_sign\_flag in ('>95%','>90%','>99%') ) highsign inner join register on register.patno = highsign.patno inner join staff $1$  on staff $1$ .staffid = register.addr id left outer join (select date\_examined, patno, vital\_sign\_group.vital\_sign\_group\_id, vital\_sign\_name, vital\_sign\_val, vital\_sign\_flag, vital\_ sign\_comment from vital\_sign\_group inner join vital sign data on vital sign\_group.vital sign\_group\_id = vital\_sign\_data.vital\_sign\_group\_id inner join vital\_sign on vital\_sign.vital\_sign\_id = vital\_sign\_data.VITAL\_SIGN\_ID where date examined  $>=$  :start date and vital sign parent in (101,100)) vsd on vsd.patno = highsign.patno where register.status  $pat = 'ACTIVE'$  ) a left outer join (select patno,min(appt\_date) as next\_appt from schedule where schedule.appt\_date > cast('today' as date ) and schedule.visit status is null group by patno) s on s.patno = a.patno order by patno, a.date\_examined desc, a.vital\_sign\_val desc ) BP\_values on a.patno = BP\_values.patno ) t6

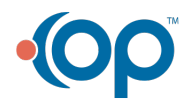